## Технологично училище "Електронни системи"

Технология на програмирането – практика, Кирил Митов

## Изпитна задача вариант примерен

1. Да се реализира софтуерна програма с потребителски интерфейс състоящ се от текстово поле, комбо поле, списък и бутон. Примерен интерфейс е показан на фигура 1.

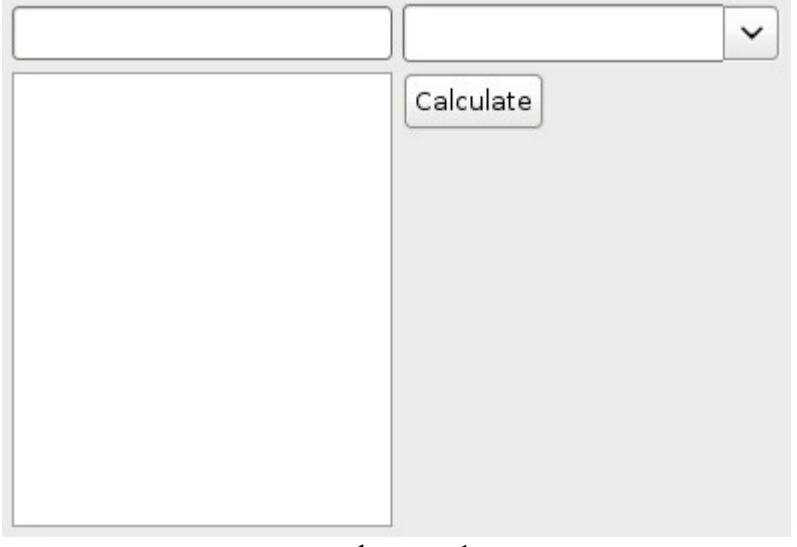

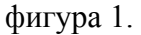

- 2. При реализацията може да се използват всички технологии и езици.
- 3. Потребителят въвежда целочислена стойност в текстовото поле. От комбо полето избира функция "sin" или "cos". След това натиска бутона "Calculate" и в списъка се добавят стойностите на избраната функция за всички числа от 0 до въведеното в текстовото поле число. Пример: при въвеждане на стойност 5 в текстовото поле, избиране на функция "sin" и натискане на "Calculate", в списъка се добавят стойностите на  $sin(0)$ ,  $sin(1)$ ,  $sin(2)$ ,  $sin(3)$ ,  $sin(4)$ . Резултатът е показан на фигура 2.

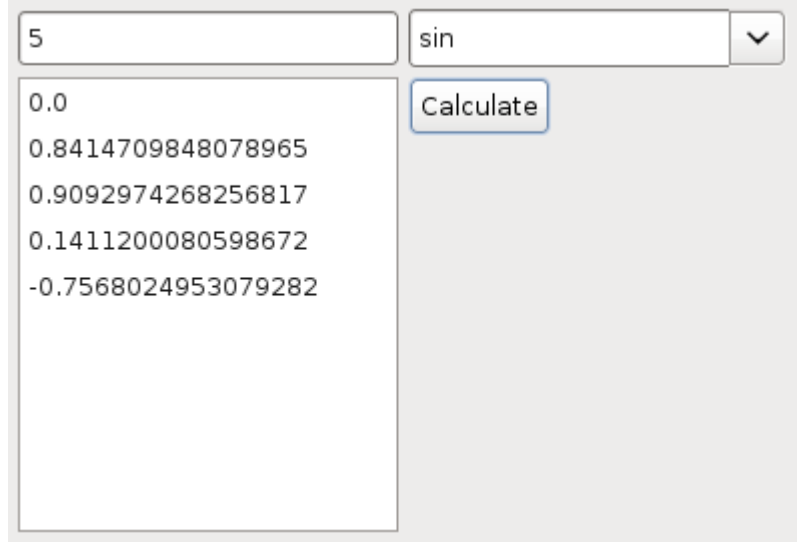

фигура 2

- 4. Реализираният потребителски интерфейс трябва да има същата подредба като на показания на фигури 1 и 2.
- 5. Реализираната софтуерна програма трябва
	- да следва единна конвенция за използвания програмен език
	- да не съдържа методи по-големи 20 реда
	- да не съдържа методи приемащи повече от 4 аргумента
	- да обработва без да хвърля изключения всички възможни неправилно въведени стойности
	- да използва обектно-ориентиран подход за решаване на поставените проблеми
	- да използва максимално предоставените от езика и средата готови компоненти и функции (пример: да се използва готова функция за изчисление на sin(x), а не да се имплементира нова такава).
- 6. Да се добавят допълнителни бутони "Persist" и "Load".
	- При натискане на бутона "Persist" информацията намираща се в списъка да се записва в база данни.
	- При натискане на бутона "Load" списъкът да се запълват с прочетената от базата данни информация.
- 7. Реализиране на unit тестове за предоставена функционалност.
	- Да се реализират unit тестове, които да проверяват автоматично правилното изчисление на стойностите на функциите.
	- Да се реализират unit тестове, които да проверяват автоматично правилното добавяне на стойности към списъка – примерно: Да се провери автоматично, че при въведено число X всички стойност за числата от 0 до X са въведени в списъка.